# **CHAPITRE 3 : LES DOCUMENTS DE SYNTHESE COMPTABLE**

# Introduction

#### **Observation des soldes dans une balance**

- Soldes débiteurs : EMPLOIS
	- $\triangleright$  Définitifs (classe 6) = CONSOMMATION = CHARGES
	- Provisoires ou réversibles (classe 2 à 5) = ACTIFS
- Soldes créditeurs : RESSOURCES
	- $\triangleright$  Définitifs (classe 7) = PRODUCTION = PRODUITS
	- $\triangleright$  Provisoires ou réversibles (classe 1 à 5) = PASSIFS

## **a) Opérations de gestion**

Mettent en jeu les comptes :

De consommation (classe 6)

Ou de production (classe 7)

Avec, en contrepartie, un compte de bilan (classe 1 à 5)

Liées à l'activité de l'entreprise (à sa gestion)

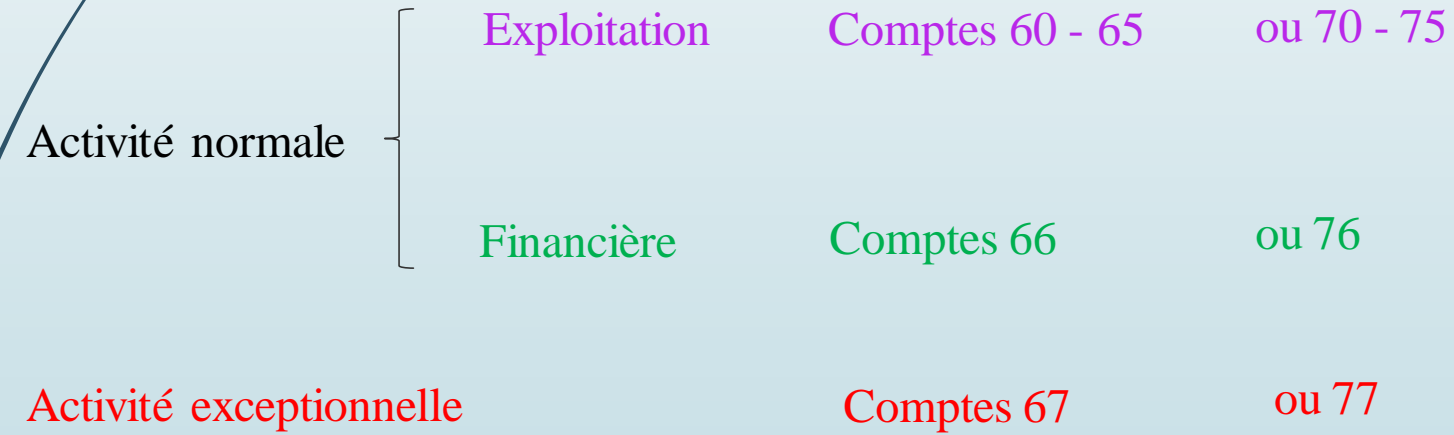

## **b) Fonctionnement des comptes de gestion (classe 6 ou 7)**

 Ouverture des comptes de gestion en début d'année  $\triangleright$  Enregistrement des opérations au fur et à mesure (compteur ou accumulation) Attention, hormis les pièces justificatives, il est impossible de contrôler la véracité du compte (valeur virtuelle).

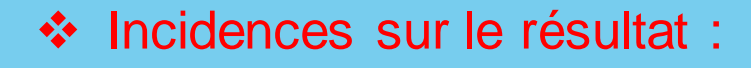

- La contrepartie d'une charge est un appauvrissement :
- *Le flux entrant (charge) disparaît en étant consommé alors que la dette reste.*
- $\checkmark$  La contrepartie d'un produit est un enrichissement

*Le flux sortant (produit) apparaît en étant produit sans « dépense» apparente*

**b) Fonctionnement des comptes de gestion (classe 6 ou 7) (suite)**

- Fermeture des comptes à la fin de l'exercice en soldant les cumuls - Le résultat est égal à la différence entre les Produits et les Charges

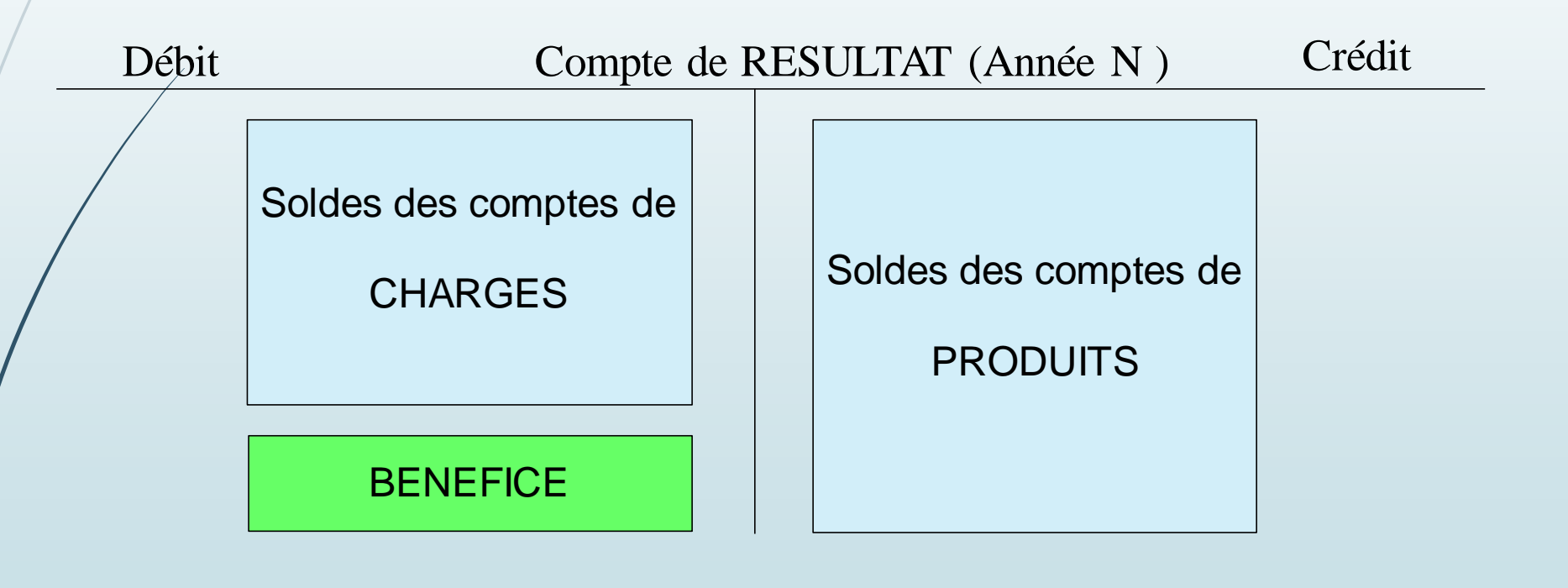

## **Situation si les charges sont supérieures aux produits**

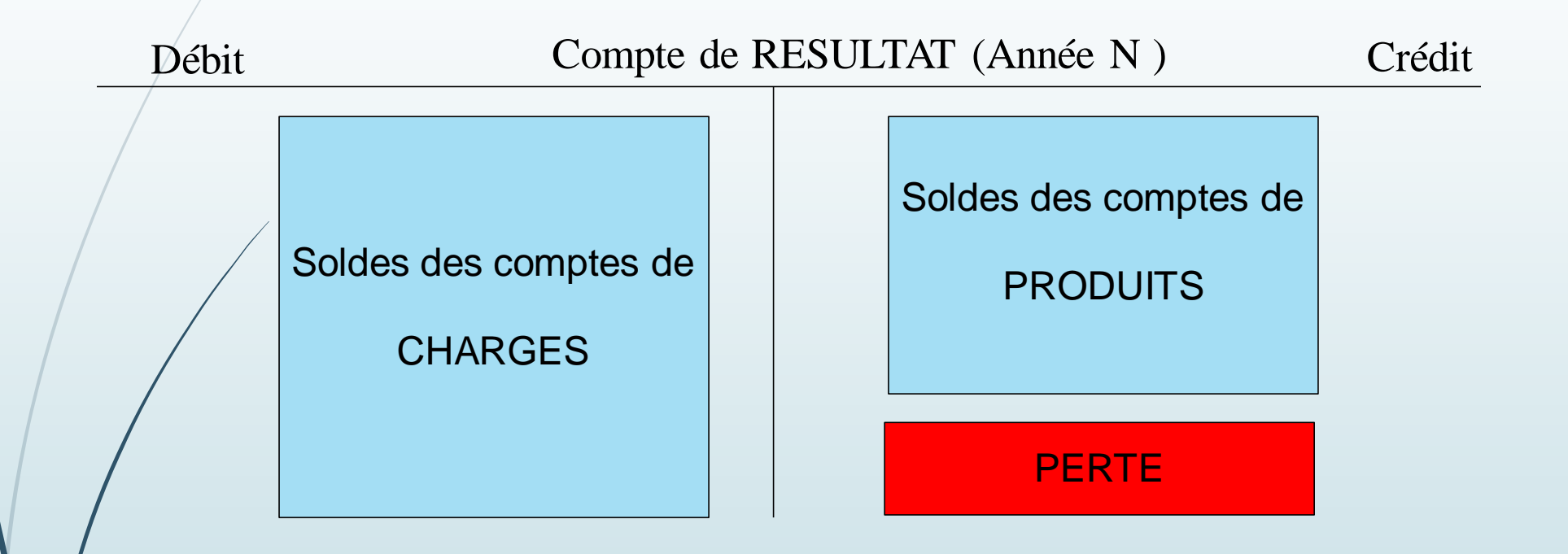

#### **b) Fonctionnement des comptes de gestion (classe 6 ou 7) (fin)**

- La fermeture des comptes à la fin de l'exercice en soldant les cumuls a permis de remettre les comptes de charges et de produits à « zéro »
	- Les comptes de gestion sont de nouveau vierges pour enregistrer l'activité de la nouvelle année.

## **c) Présentation du compte de résultat**

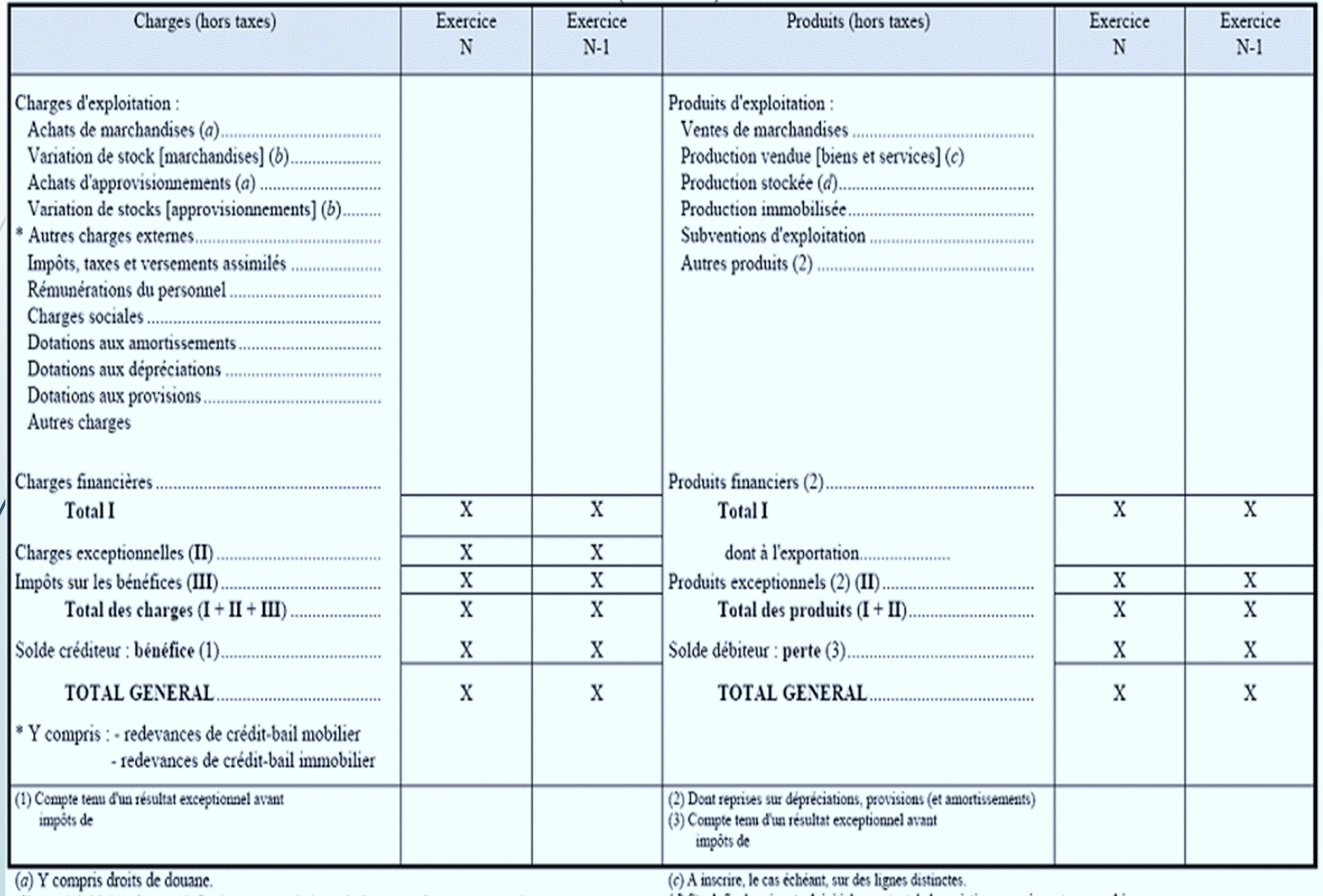

(b) Stock initial moins stock final : montant de la variation en moins entre parenthèses ou précédé du signe (-).

(d) Stock final moins stock initial : montant de la variation en moins entre parenthèses ou précédé du signe (-).

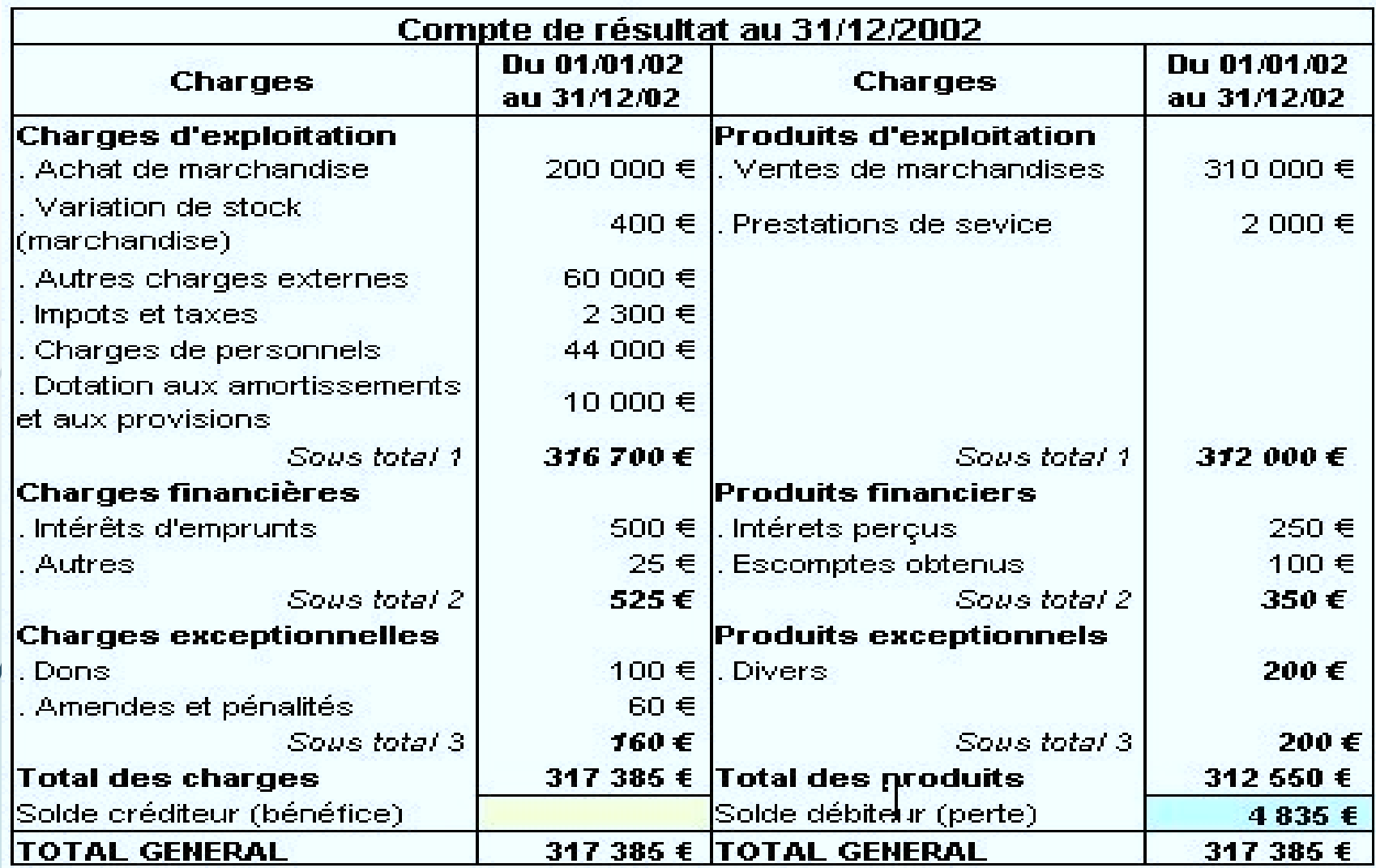

Le compte de Résultat est la synthèse de :

- Ce que l'entreprise a gagné (Produits) et
- Ce qu'elle a dépensé (Charges)

Le compte de Résultat permet d'avoir une vision sur *l'activité de l'année (sur la gestion de l'année)* indépendamment des exercices précédents.

#### **a) Notion d'exercice**

 Chaque année, un commerçant doit faire un inventaire (recensement de tous les actifs et de tous les passifs).

 La période séparant deux inventaires est donc de douze mois et cela constitue l'exercice.

 L'exercice ne coïncide pas nécessairement avec l'année civile . Même si cela est pratique (unicité de la loi de finance et des impôts).

#### **b) Opérations de bilan**

 Toute opération ne mettant pas en jeu un compte de consommation (classe 6) ou de production (classe 7)

Avec, en contrepartie, un autre compte de bilan (classe 1 à 5)

Elles sont liées au patrimoine de l'entreprise (et non à son activité/gestion)

=> ces opérations modifient la structure du patrimoine de l'entreprise

Exemple 1 :  $+ d'actif (immobilisation)$  mais + de passif (dette) Exemple 2 : + d'actif (trésorerie) mais – d'actif (créance client)

=> ces opérations n'ont aucune incidence sur le Résultat

## **c) Fonctionnement des comptes de bilan**

 Ouverture des comptes de bilan lors de la création Enregistrement des opérations au fur et à mesure

> Les entrées en patrimoine ne disparaissent pas en cours d'exercice Les sorties du patrimoine correspondent à des ventes (factures)

 Attention, en plus des pièces justificatives, il est possible de contrôler la véracité du compte par un contrôle de présence (inventaire).

=> Pour établir le Bilan, on solde les comptes en fin d'exercice mais on les ouvre automatiquement en début d'exercice suivant pour la même valeur.

## **d) Calcul du compte de bilan**

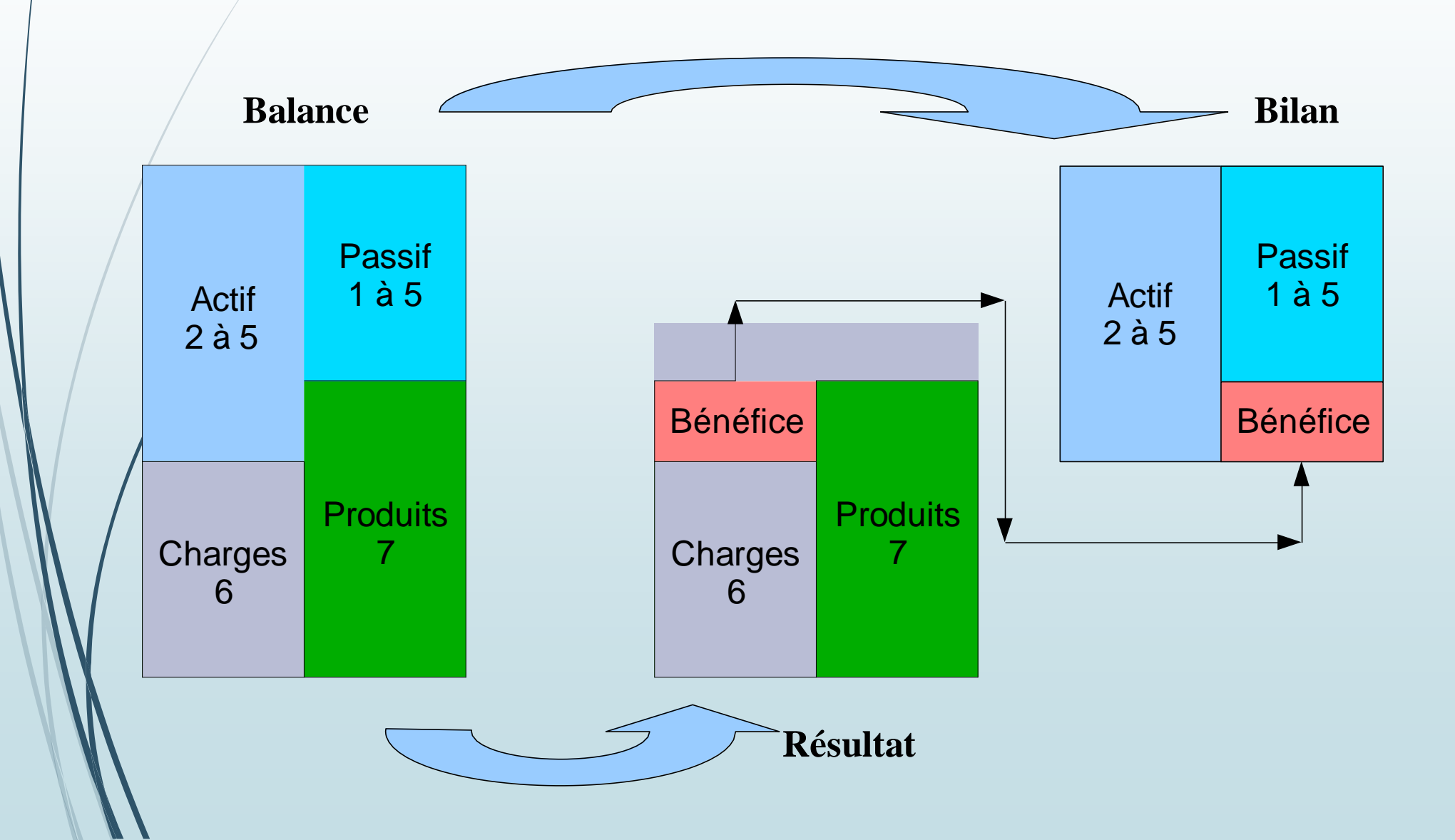

## **d) Calcul du compte de bilan**

=> Le compte de Résultat est la **SYNTHESE** des comptes de gestion

=> Le Bilan est **la SYNTHESE** des comptes de Bilan + la synthèse du résultat (via le bénéfice)

## **e) Présentation du compte de bilan**

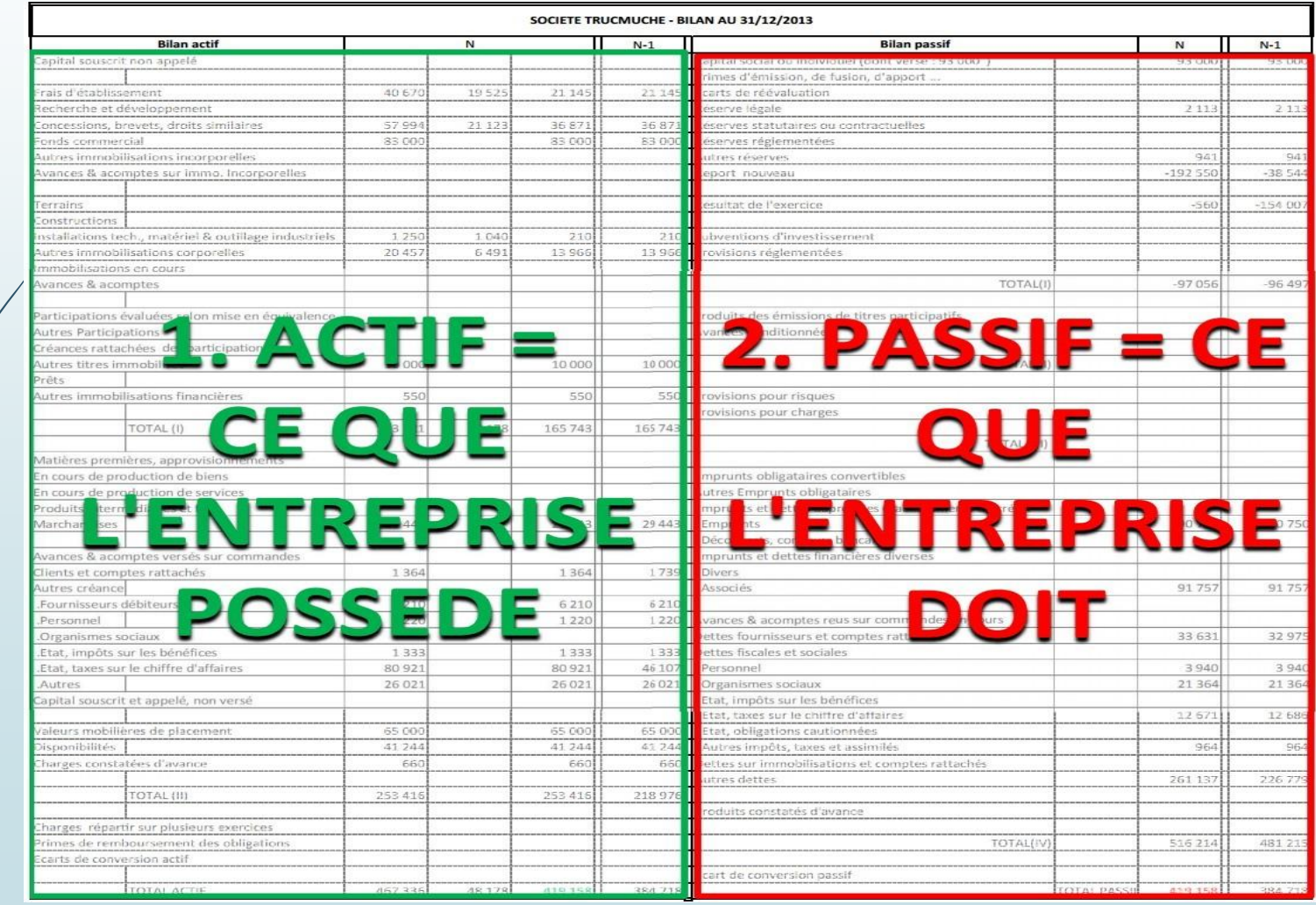

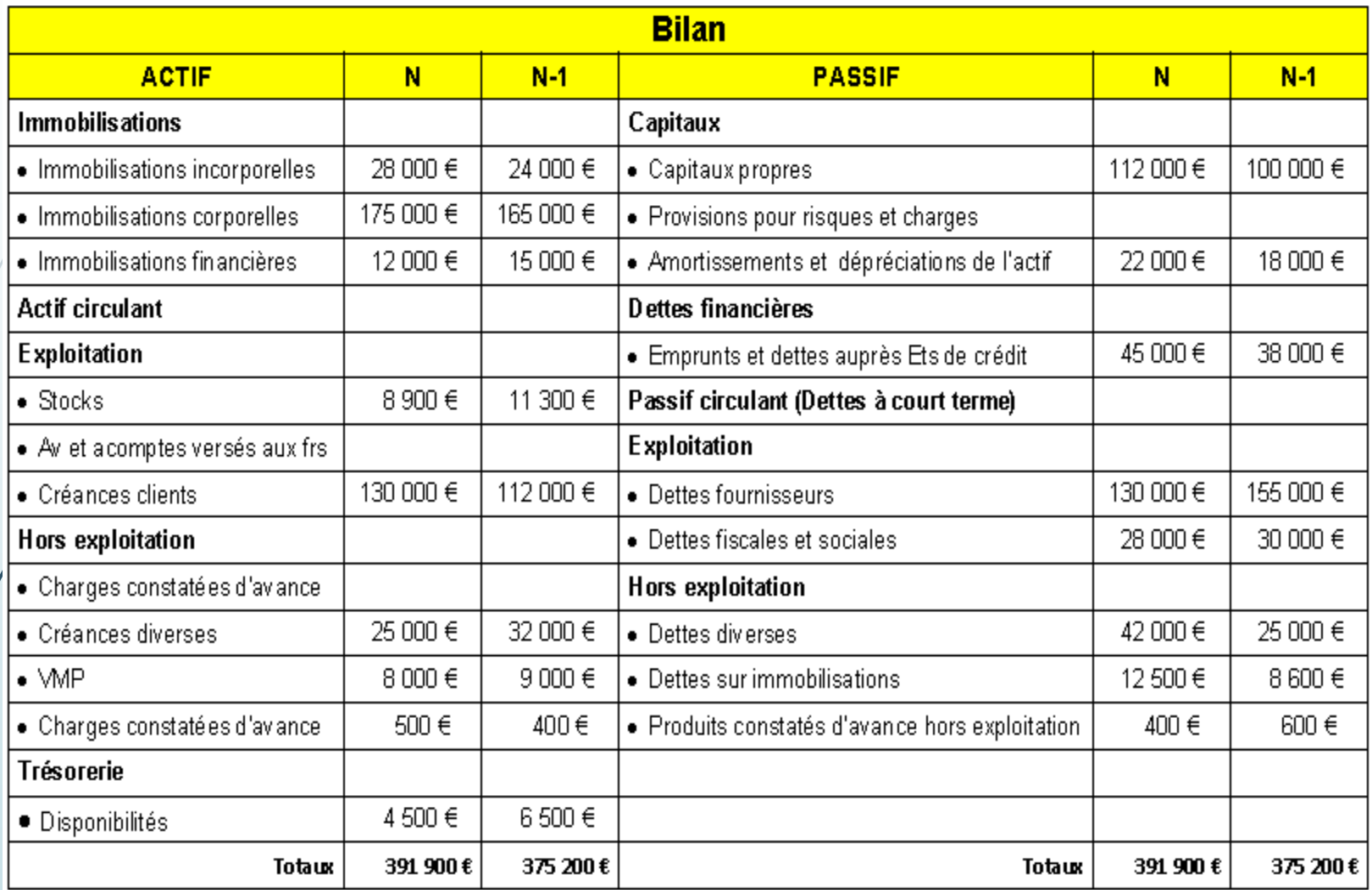

#### **Bilan Actif**

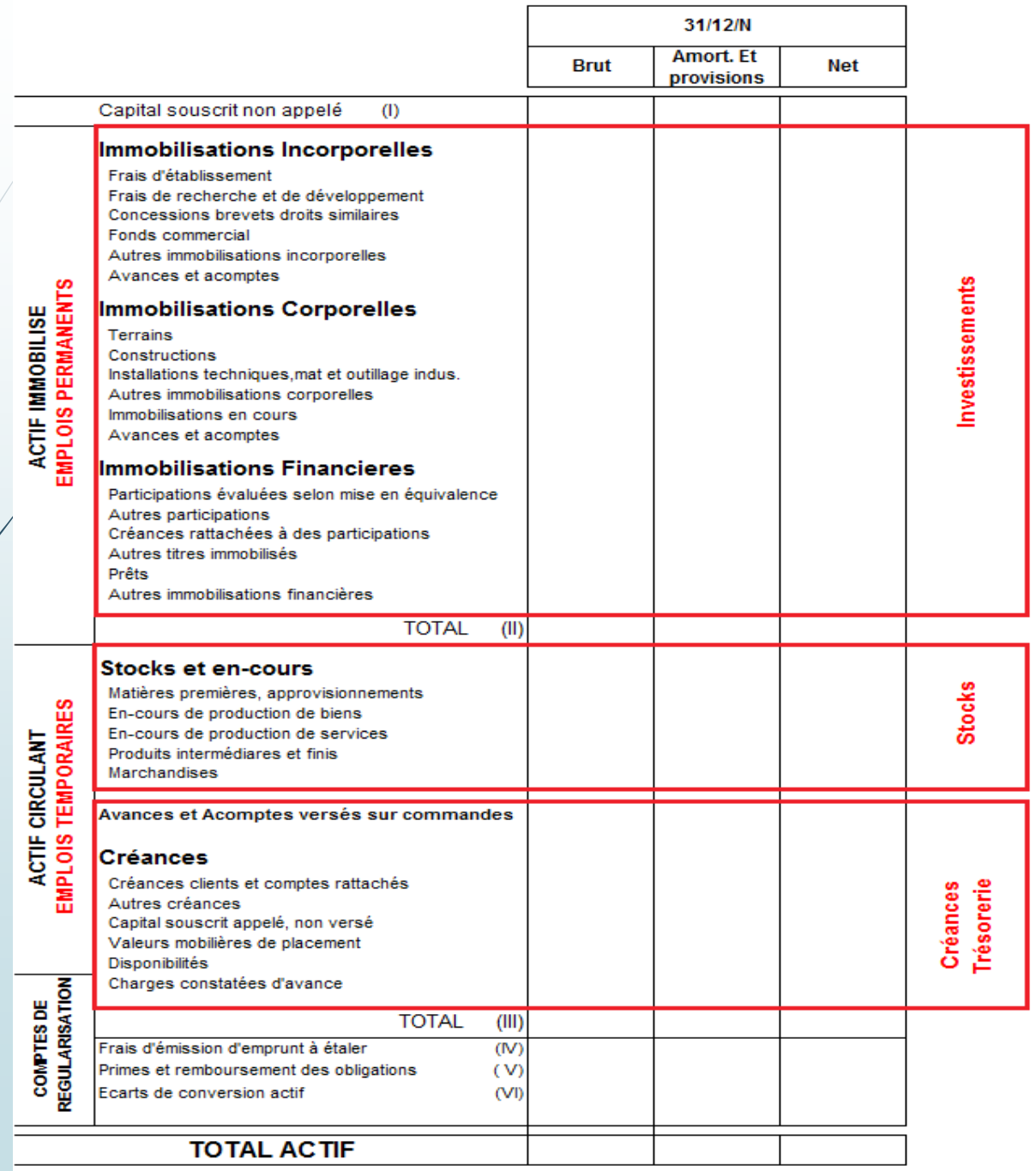

#### **Bilan Passif**

r.

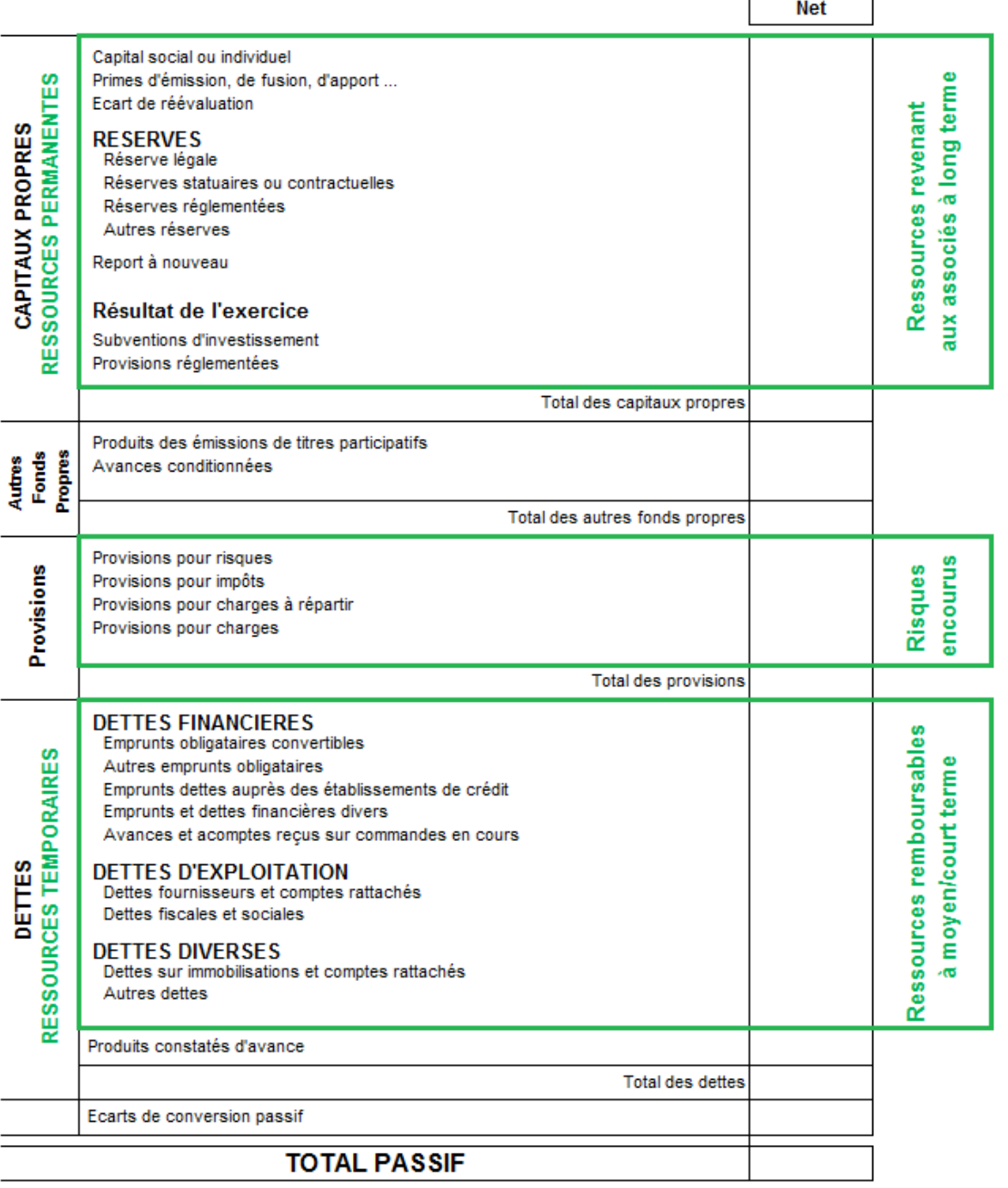

## **f) Conclusion**

- $\triangleright$  Le Bilan est une représentation (photographie)
	- À l'instant T (souvent le 31 décembre N) De la situation patrimoniale de l'entreprise
	- Le Bilan est toujours équilibré ! Actif = Passif car Emplois = Ressources

#### **a. Introduction**

Tous les achats (ce qui est entré Classe 6) n'est pas consommé :

=> Stocker : les stocks constituent une valeur de patrimoine (un actif) => ce reste doit être enregistré en classe 3 (Stocks de matières)

 Tout ce qui est produit (Classe 7) n'a pas été nécessairement vendu => cela constitue une valeur de patrimoine (un actif) => ce reste doit être enregistré en classe 3 (Stocks de produits finis)

## **b. Le problème de la valorisation des stocks**

*=> Problème : à quel prix unitaire faut-il valoriser le stock final ?*

 Méthodes de valorisation des matières premières (et des marchandises achetées)

 $>$  Méthode CUMP (Coût Unitaire Moyen Pondéré) Ou => Méthode PEPS (Premier Entré/Premier Sorti) FIFO (First In First Out)

#### **c. Méthode CUMP (Coût Unitaire Moyen Pondéré)**

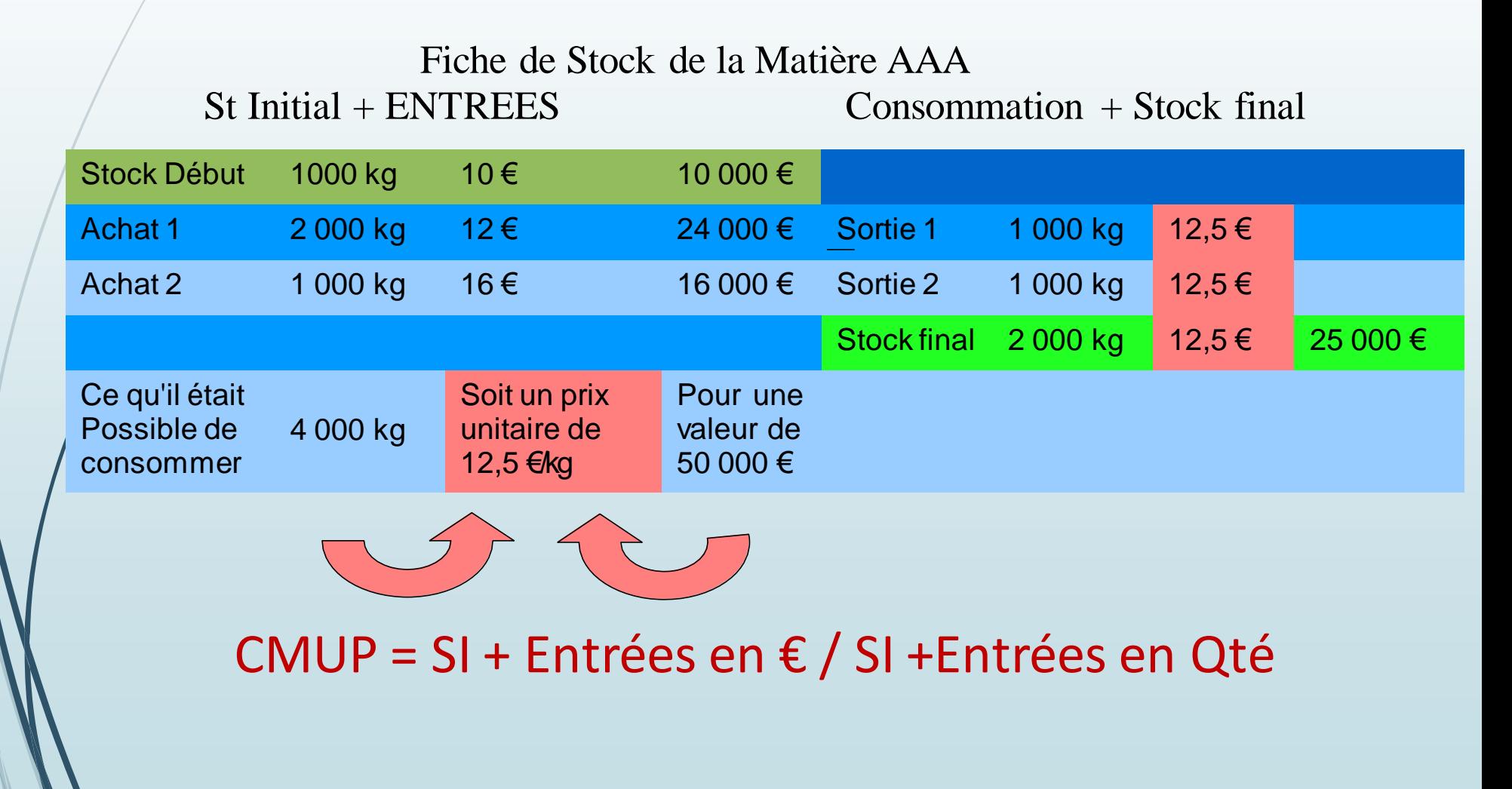

#### **d. Méthode PEPS (Premier entré/Premier sorti) ou FIFO**

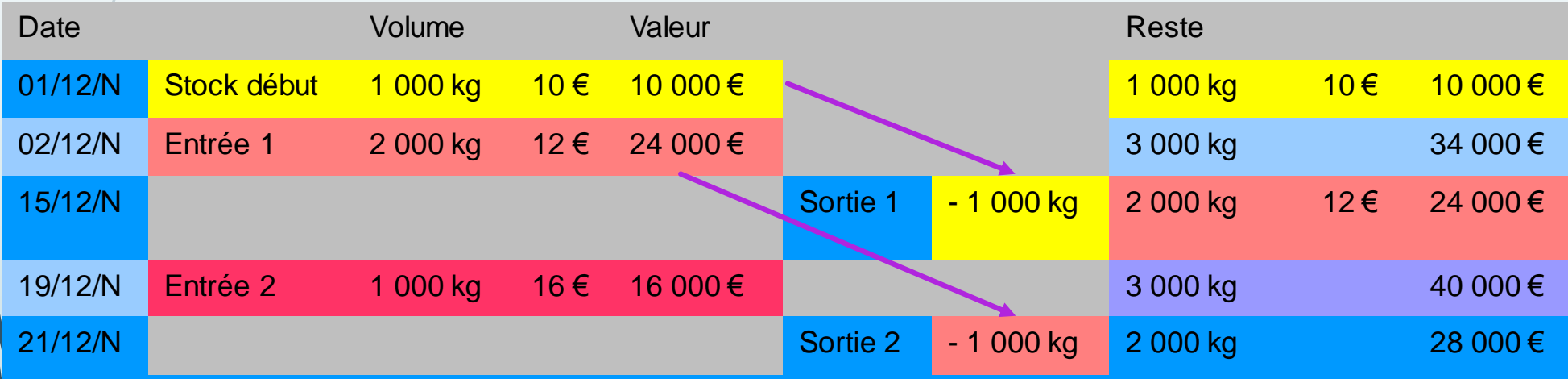

#### Fiche de Stock de la Matière AAA

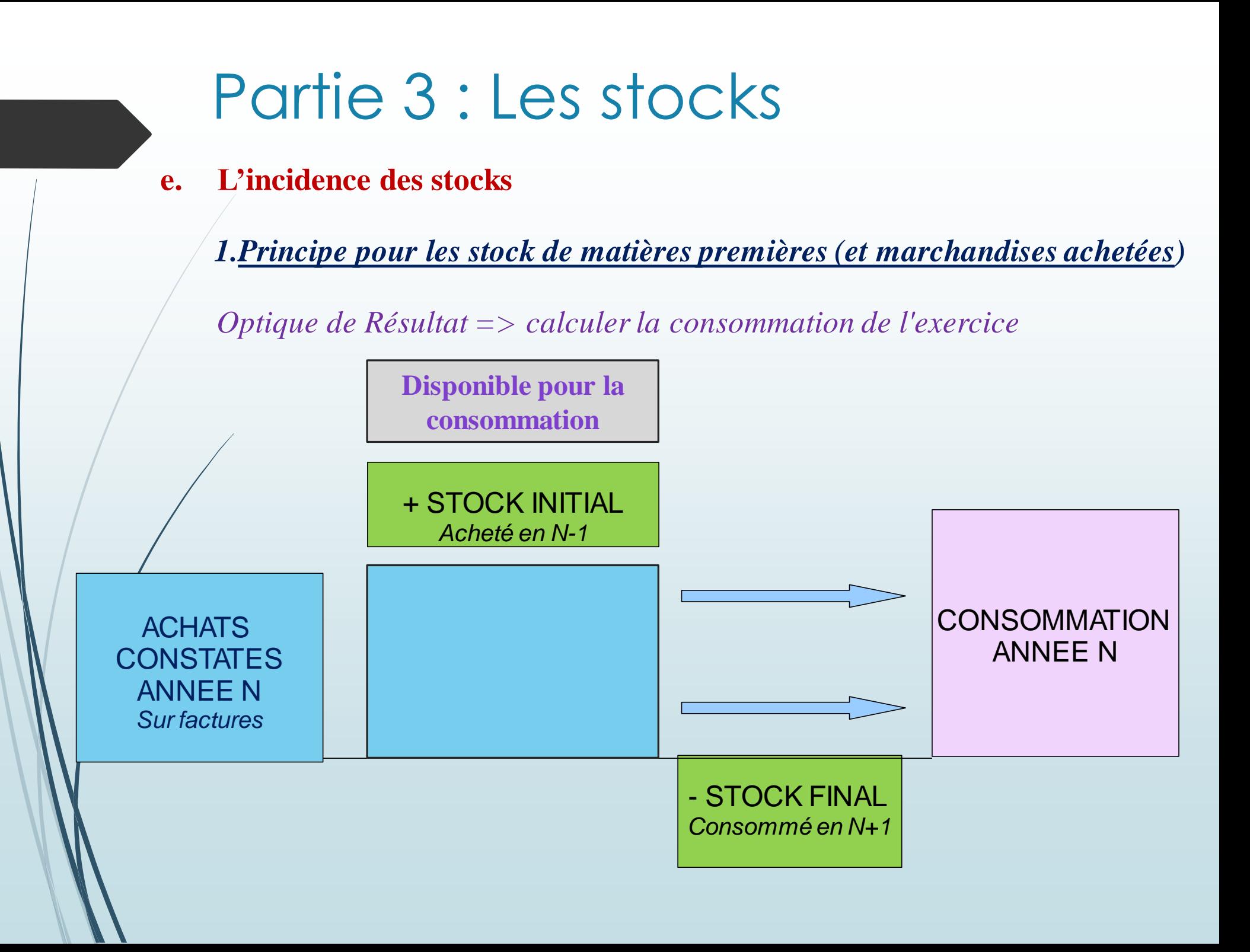

**e. L'incidence des stocks**

*1.Principe pour les stock de matières premières (et marchandises achetées)*

*Optique de Résultat => calculerla consommation de l'exercice*

 $CONSOMMATION = ACHAT + Stock initial - stock final$ *Durant l'année N Année N au 01/01/N au 31/12/N*

**e. Le problème de l'incidence des stocks**

*1.Principe pour les stock de matières premières (et marchandises achetées)*

*Optique de BILAN => inscrire la bonne valeur dans le compte de stock* **VALEUR AU BILAN**

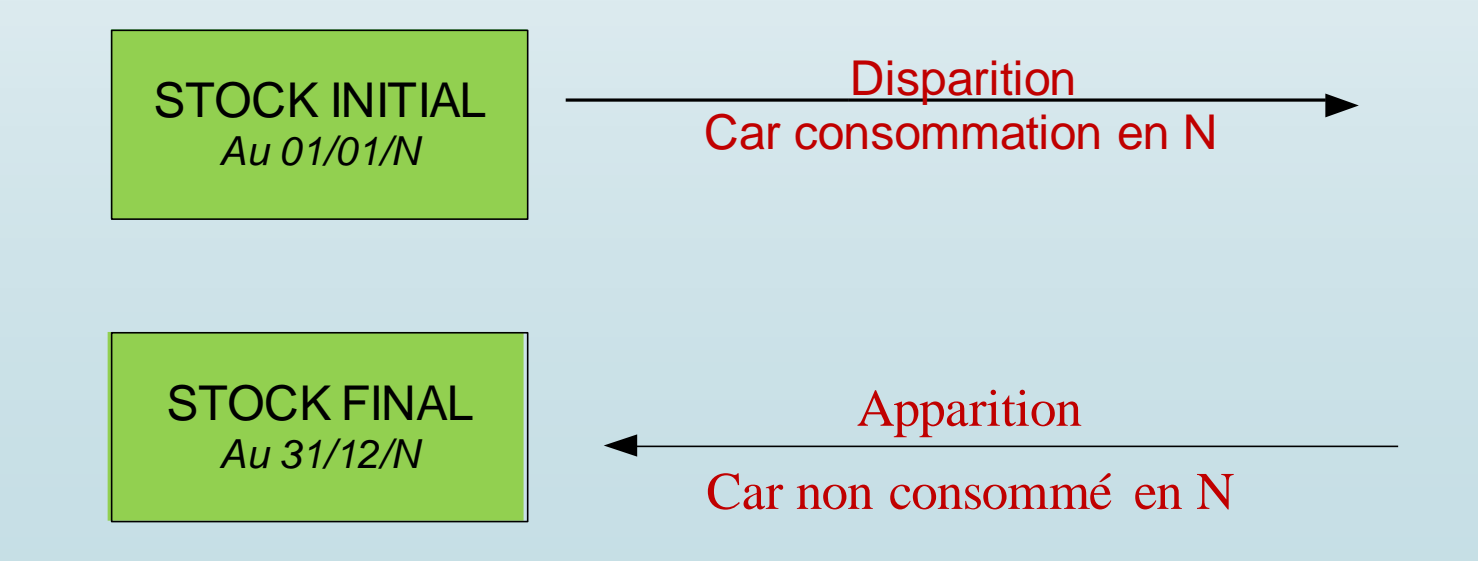

# PARTIE 3 – LES STOCKS

## **e. Le problème de l'incidence des stocks**

*2. Principe pour les stock de produit finis*

*Optique de Résultat => calculer la production de l'exercice*

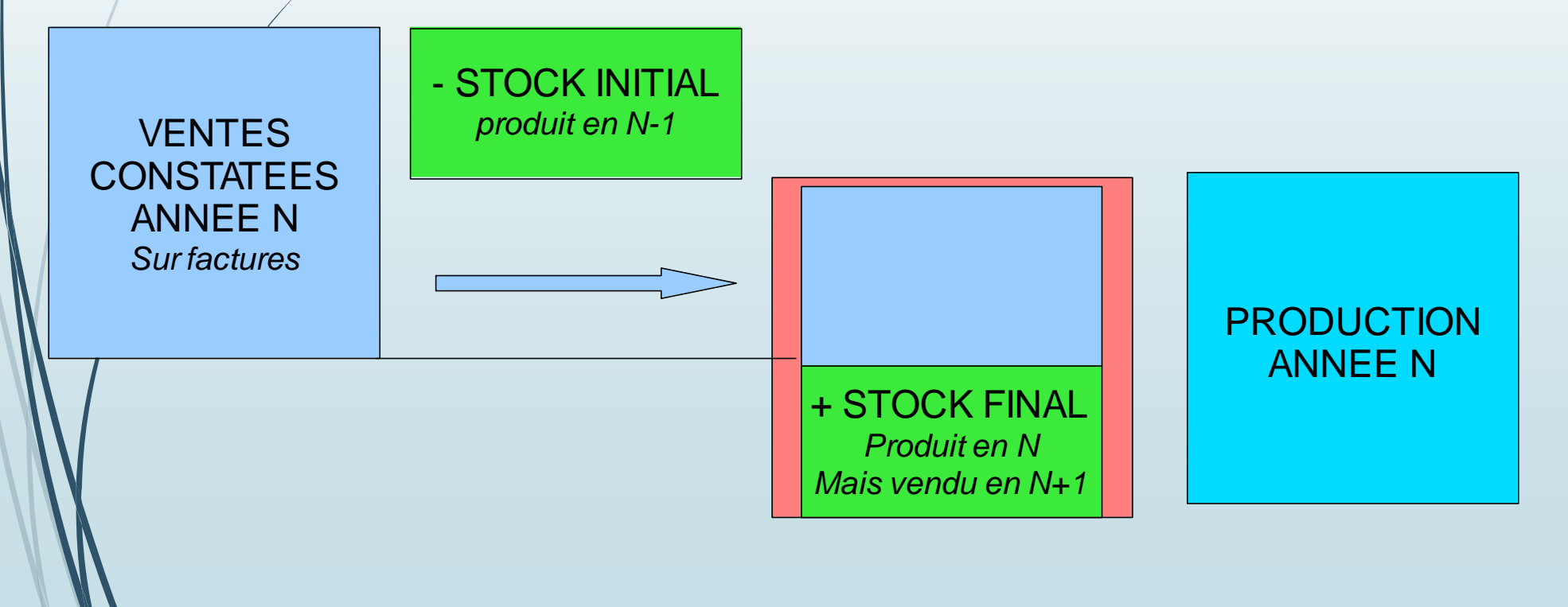

# PARTIE 3 – LES STOCKS

## **e. Le problème de l'incidence des stocks**

*2. Principe pour les stock de produit finis*

*Optique de Résultat => calculer la production de l'exercice*

PRODUCTION = VENTES - Stock initial + stock final *Durant l'année N Année N au 01/01/N au 31/12/N*

**e. Le problème de l'incidence des stocks**

*2. Principe pour les stock de produit finis*

*Optique de BILAN => inscrire la bonne valeur dans le compte de stock*

**VALEUR AU BILAN**

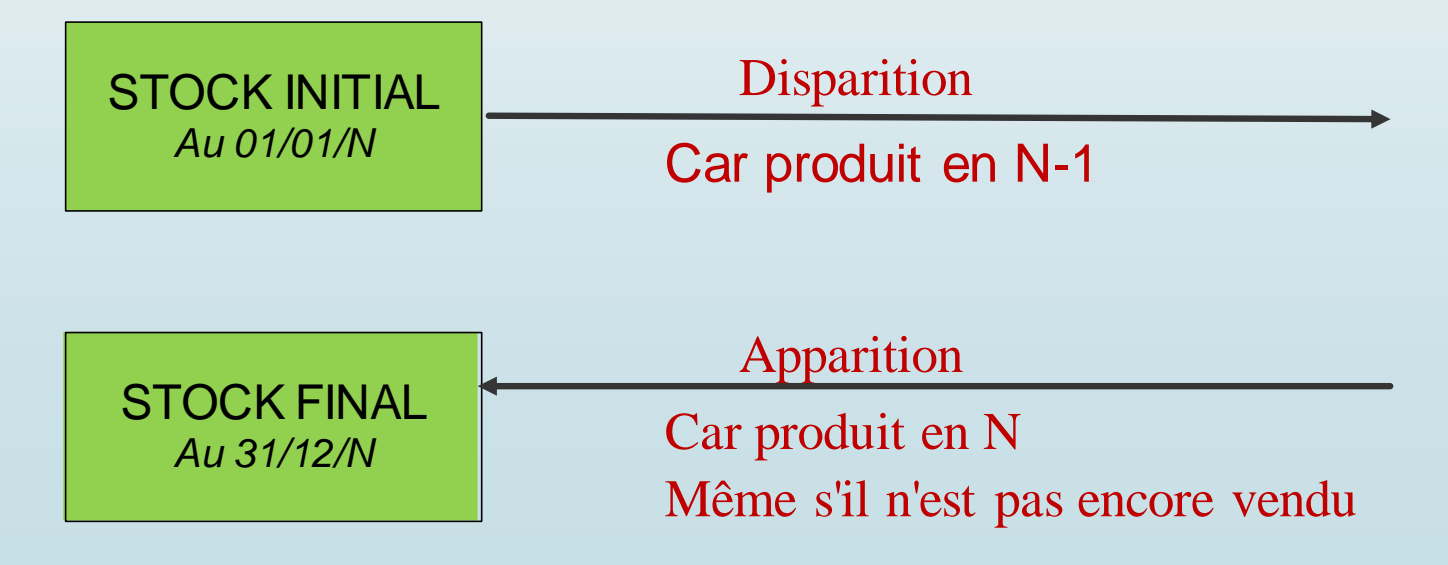